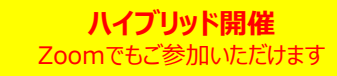

 $\sqrt{1-x^2}$ 

## **Brain Total Care seminar ~ Epilepsy edition ~**

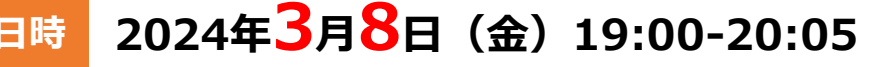

**会場 宇部市医師会 2階 第2会議室(山口県宇部市中村3丁目12番54<sup>号</sup> TEL:0836-21-5437)**

**一般講演:19:00~19:20**

**座長**:よしかわ脳神経外科クリニック 院長 **吉川 功一** 先生

## **『 当院における最近の脳疾患治療 ~ご紹介症例の経過報告~ 』**

**演者**:宇部興産中央病院 脳神経外科 医長 **島袋 太一** 先生

**特別講演:19:20~20:05**

**座長**:宇部興産中央病院 院長 **西崎 隆文** 先生

## **『 てんかん診療のポイント ~診断・治療から運転免許の相談まで~ 』**

**演者**:自治医科大学 脳神経外科 准教授 **國井 尚人** 先生

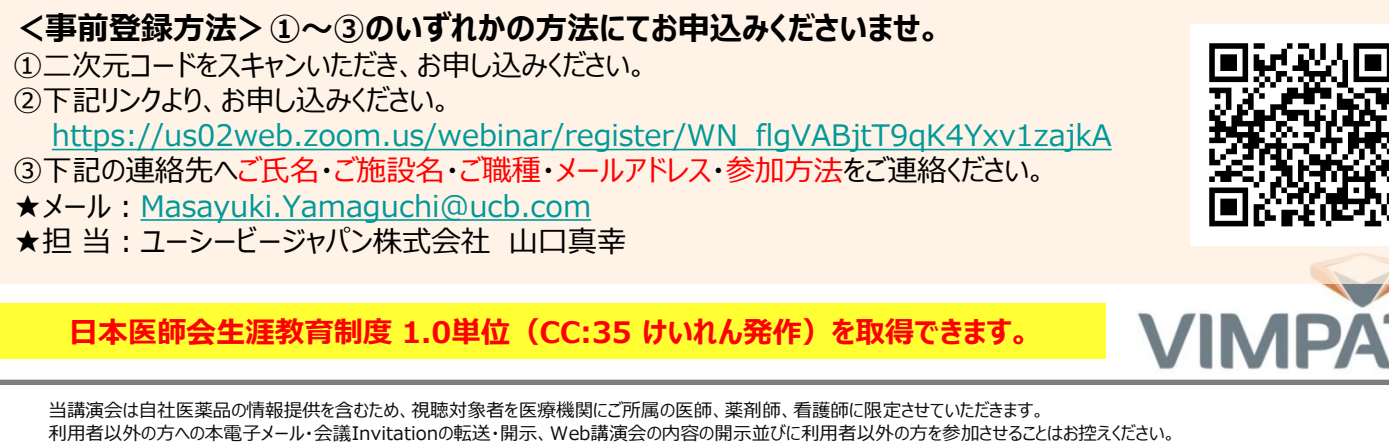

ご参加確認のため、ご施設名、ご芳名の記載をお願い申し上げます。なお、ご登録頂きました個人情報は、本講演会の出席者の確認及び次回のご案内の為に共催関係者のみで使用し、 その他第三者に提供する事はありません(弊社個人情報保護方針:<https://www.ucbjapan.com/privacy-policy>)。 お問い合わせ:ユーシービージャパン株式会社ニューロロジー事業部 てんかん領域フランチャイズ 中国エリア 山口真幸(TEL:090-2445-5476)

共催:宇部市医師会 ユーシービージャパン株式会社 第一三共株式会社

## **現地参加の先生方へ(会場案内)**

会 場

**宇部市医師会** 山口県宇部市中村3丁目12番54号 TEL:0836-21-5437

十分な感染対策を講じた上で開催させていただきます。当日はお気をつけてお越しくださいませ。

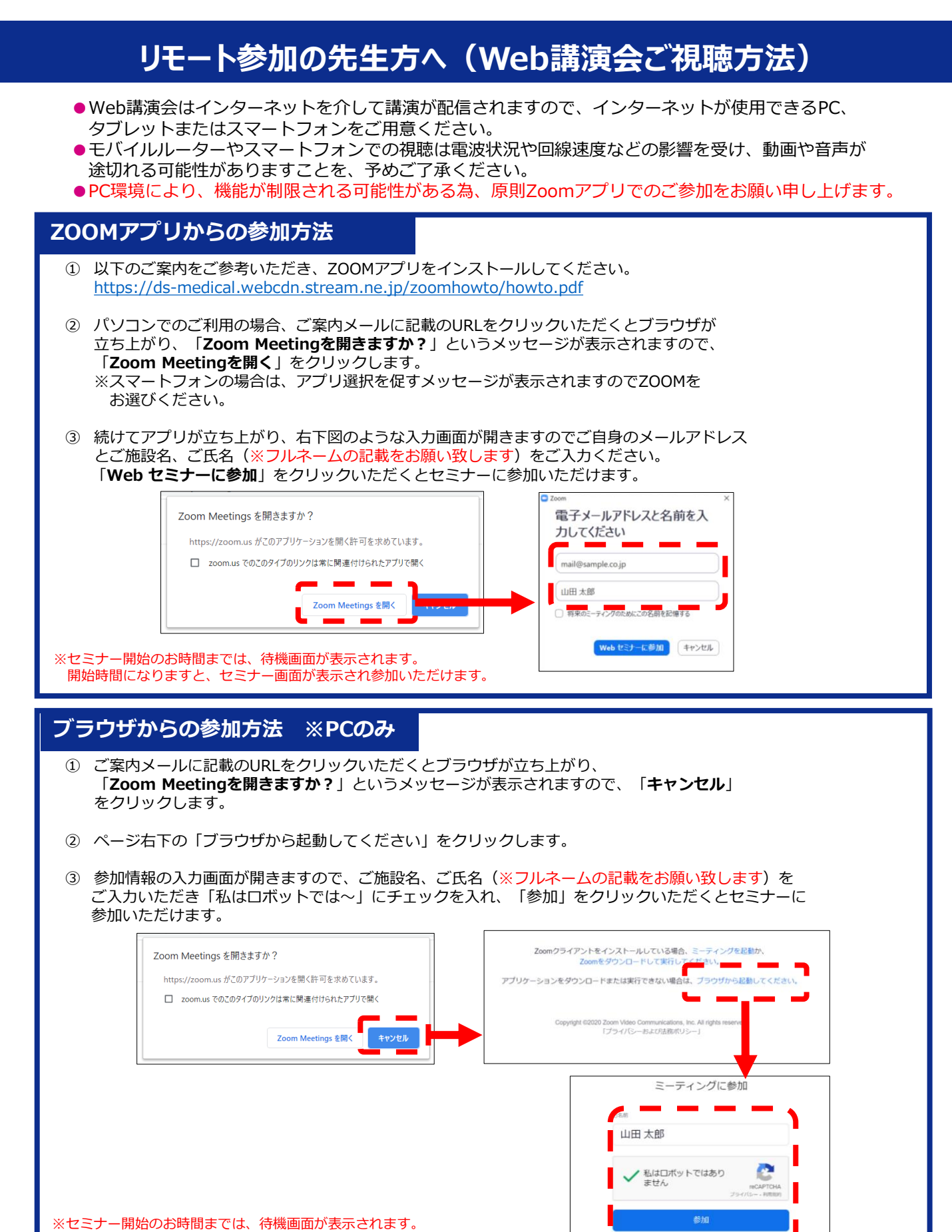

開始時間になりますと、セミナー画面が表示され参加いただけます。